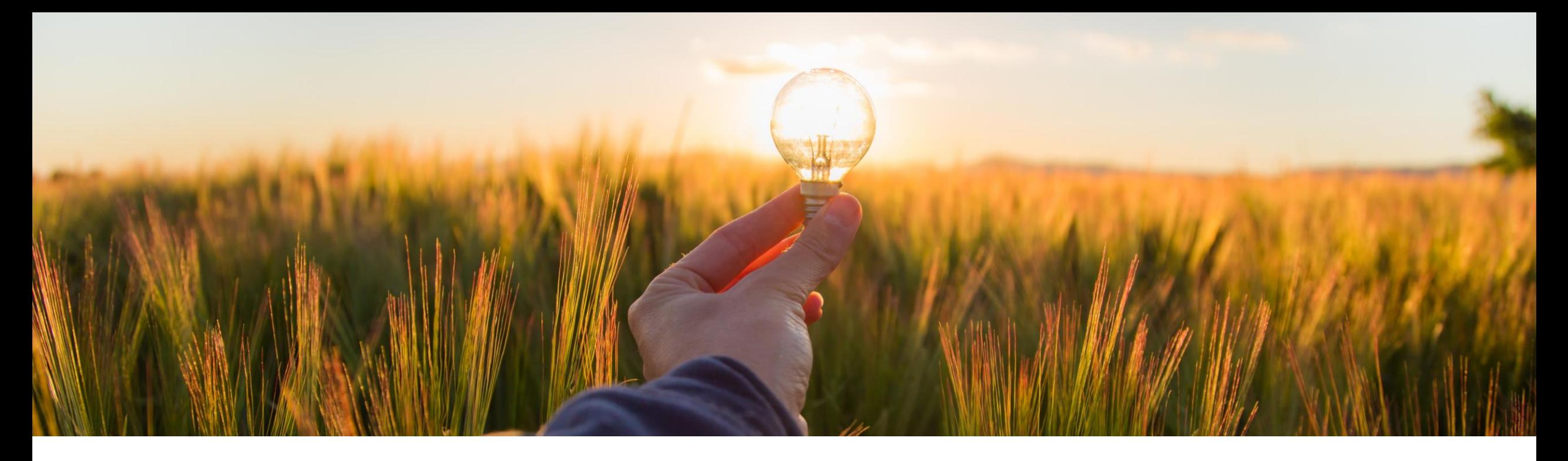

# **Feature at a Glance Enable Collaboration with Third-Party Contacts on Findings (NGSM-3326)**

Target GA: May 2023

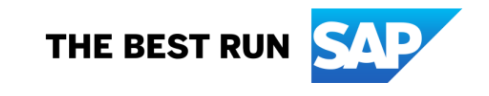

# **Enable Collaboration with Third-Party Contacts on Findings**

### **Description**

- **This feature enables collaboration** with third-party contacts, such as members of public, NGOs, auditors, and more, in Finding and Event Collaboration.
- **Finding Validators and Finding** Response Coordinators assigned to a finding can add third-party contacts to the findings management team.

## **Customer benefit**

**Enable collaboration with third**party users

## **User**

**Buyer** 

## **Enablement model**

Automatically on

# **Applicable solutions:**

**• SAP Ariba Supplier Risk** 

# **Prerequisites, Restrictions, Cautions**

#### **Prerequisites**

- To create and manage findings, the Finding and Event Collaboration feature (ARI-16846) must be set up and enabled. For more information, see [How to Set Up Your Site to Allow Users to Create and Manage Findings](https://help.sap.com/docs/ARIBA_SOURCING/9f1416275035435eb8563fe6d3bf2640/3c469ec47f914dd3b10b62ece6629f74.html?version=2302).
- To be able to add a third-party contact to their finding management team, a team member must have either a Finding Validator or Finding Response Coordinator role.
- Members adding third-party contacts must specify a unique email address for a contact. Members cannot add a new contact with the a duplicate email address.
- On receiving invitation to collaborate on a finding, a third-party contact not registered on SAP Cloud Identity Services Identity Authentication must first register themselves. Otherwise, they cannot access the finding for collaboration.

#### **Restrictions**

■ None

### **Cautions**

**None** 

# **Feature details**

- **•** Third-party contacts are added to a team as external team members, in addition to the supplier contacts invited for collaboration. Similar to the supplier contacts, the third -party contacts receive email invitations to collaborate on a finding by being added to that finding's management team.
- **EXECTE:** Finding Validators and Finding Response Coordinators can add either existing registered third -party contacts or new third -party contacts to their teams.
- **They can also remove the third-party contacts added to** their teams.
- **EXECUTE:** Similar to the supplier contacts, the third-party contacts receive email invitation to collaborate on a specific finding, when they are added to the finding management team.
- **On receiving invitation for collaboration, such third-party** contacts must register themselves with SAP Cloud Identity Services - Identity Authentication, if they are not already registered. Once registered, they can access, comment on, and add attachments to the finding.

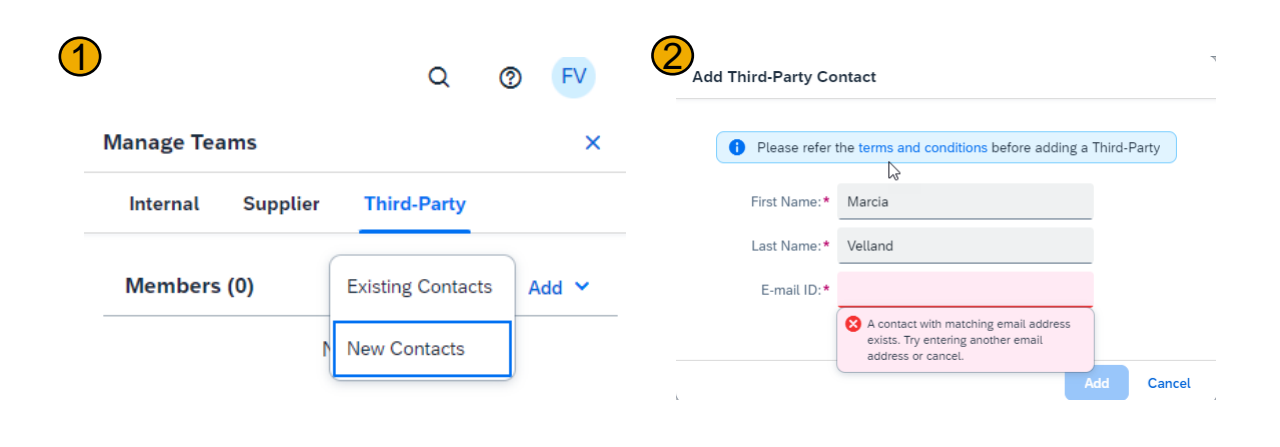

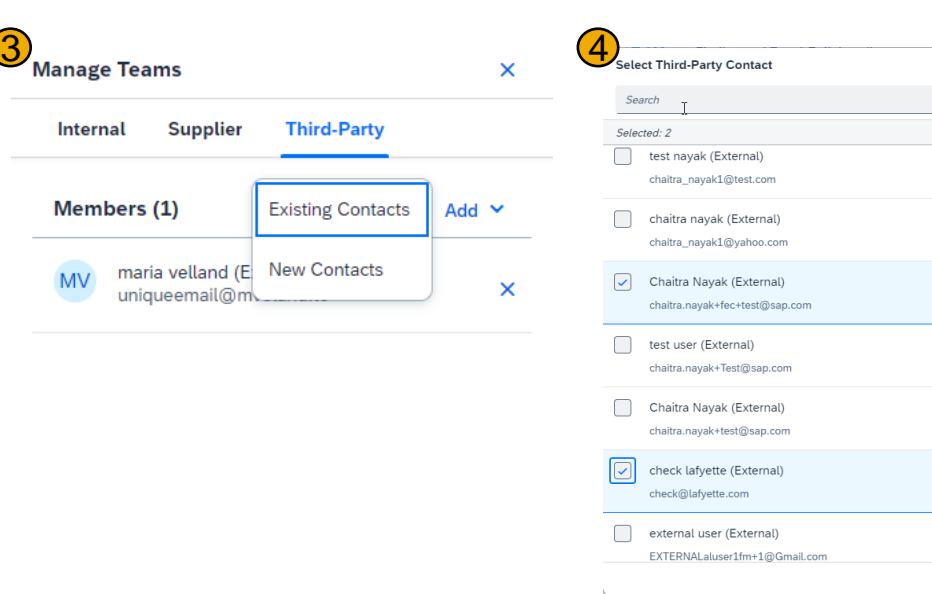

# **Thank you.**

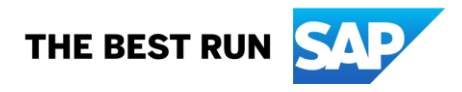

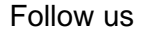

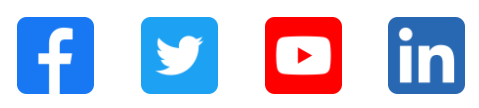

#### **[www.sap.com/contactsap](https://www.sap.com/registration/contact.html)**

© 2023 SAP SE or an SAP affiliate company. All rights reserved.

No part of this publication may be reproduced or transmitted in any form or for any purpose without the express permission of SAP SE or an SAP affiliate company. The information contained herein may be changed without prior notice. Some software products marketed by SAP SE and its distributors contain proprietary software components of other software vendors. National product specifications may vary. These materials are provided by SAP SE or an SAP affiliate company for informational purposes only, without representation or warranty of any kind, and SAP or its affiliated companies shall not be liable for errors or omissions with respect to the materials. The only warranties for SAP or SAP affiliate company products and services are those that are set forth in the express warranty statements accompanying such products and services, if any. Nothing herein should be construed as constituting an additional warranty. In particular, SAP SE or its affiliated companies have no obligation to pursue any course of business outlined in this document or any related presentation, or to develop or release any functionality mentioned therein. This document, or any related presentation, and SAP SE's or its affiliated companies' strategy and possible future developments, products, and/or platforms, directions, and functionality are all subject to change and may be changed by SAP SE or its affiliated companies at any time for any reason without notice. The information in this document is not a commitment, promise, or legal obligation to deliver any material, code, or functionality. All forward-looking statements are subject to various risks and uncertainties that could cause actual results to differ materially from expectations. Readers are cautioned not to place undue reliance on these forward-looking statements, and they should not be relied upon in making purchasing decisions. SAP and other SAP products and services mentioned herein as well as their respective logos are trademarks or registered trademarks of SAP SE (or an SAP affiliate company) in Germany and other countries. All other product and service names mentioned are the trademarks of their respective companies. See www.sap.com/trademark for additional trademark information and notices.

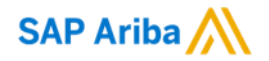

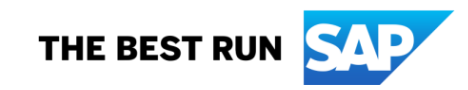